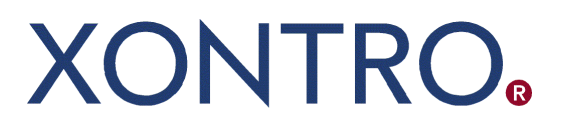

Release 02

# QSAM Systemanschluss **Makler**

Member Simulation Guide

Stand: 04.12.2020 Version 02.01

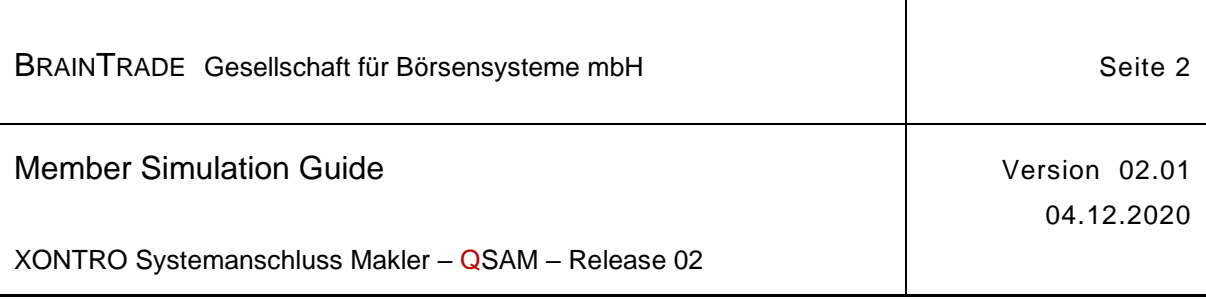

# Inhalt

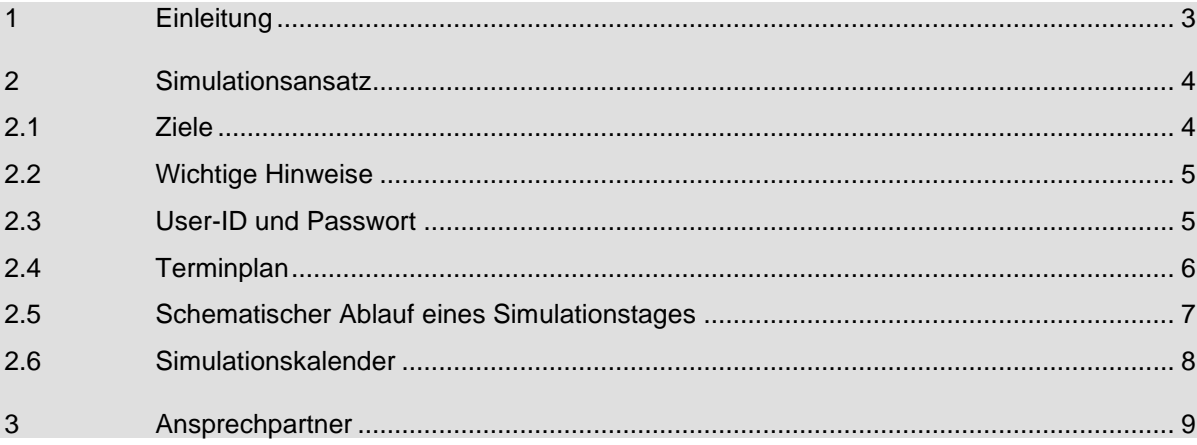

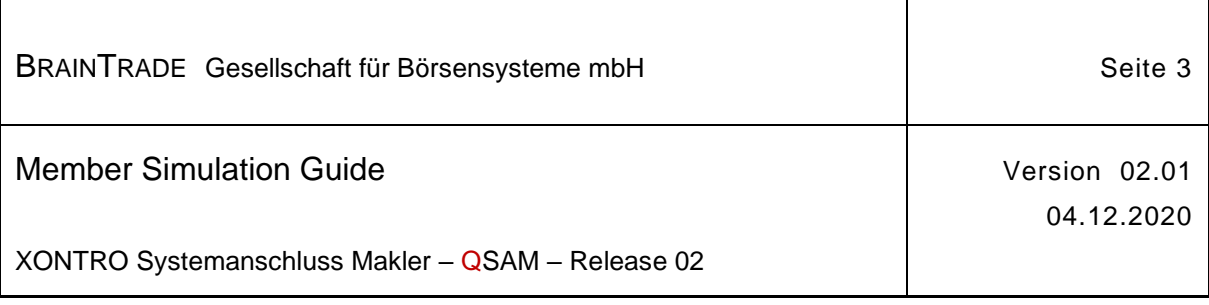

## **1 Einleitung**

Dieses Dokument beinhaltet Informationen über die notwendigen Aktivitäten auf Seiten der Teilnehmer hinsichtlich der Simulation des Systemanschlusses für Makler im Rahmen des XONTRO QSAM Release 02 – CSDR & CBF SET-GO.

Dieses Dokument wurde entworfen, um

- die Teilnehmer über den gesamten Simulationsablauf insbesondere die Simulationsdaten und Simulationszeiten - zu informieren,
- die Teilnehmer zu informieren, welche Simulationsfälle standardmäßig angeboten und wann sie durchgeführt werden,
- den Teilnehmern Ansprechpartner zu nennen, die bei fachlichen oder technischen Problemen während der Simulation Support leisten können.

Nur angemeldete Teilnehmer können an der Simulation teilnehmen. Die Anmeldeunterlagen erhalten Sie von BRAINTRADE vorab unaufgefordert per Mail oder per Download im Internet.

- Telefon:  $+49 (0)69 589978 170$
- Internet: [www.xontro.de](http://www.xontro.de/)  XONTRO / Anmeldung

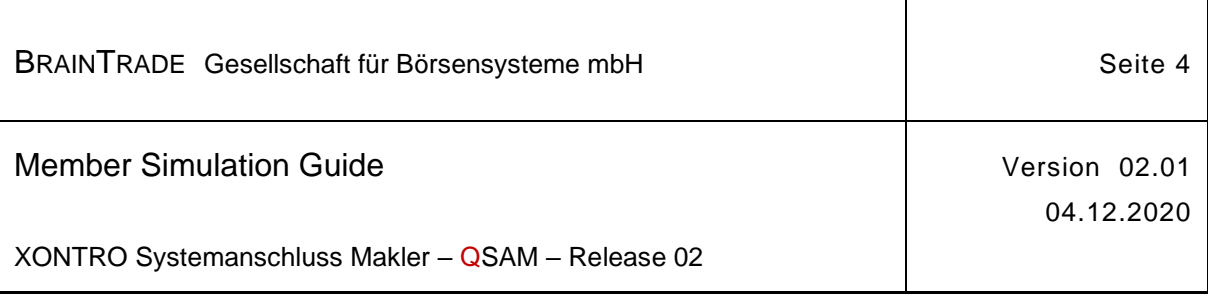

## **2 Simulationsansatz**

#### **2.1 Ziele**

Das Ziel der Simulation ist es, in Zusammenarbeit mit Teilnehmern und Vendoren den XONTRO Systemanschluss Makler möglichst umfassend und unter realitätsnahen Bedingungen zu testen.

Der Ablauf eines Simulationstages entspricht weitgehend dem Ablauf eines Produktionstages. Daher werden nach erfolgreichem Connection Test morgens die Bestandstransfers und abends die aus dem Buchungsschnitt resultierenden Informationen (z.B. Nebenrechtsverarbeitungen, automatische Aufgabenschließungen…) bereitgestellt.

Das Hauptziel der Simulation ist somit, einen beliebigen Börsentag aus funktionaler und operativer Sicht möglichst realitätsnah darzustellen.

Die erforderlichen Aktivitäten bei der Simulationsdurchführung sind aufgrund der unterschiedlichen Teilnehmergruppen und der daraus resultierenden individuellen Teilnehmerapplikationen sehr vielschichtig und liegen somit primär in der Verantwortung der Teilnehmer selbst, natürlich unterstützt durch das Simulationsteam.

Das Simulationsteam (siehe Abschnitt 3 "Ansprechpartner") wird daher analog zu den vorhergegangenen Simulation nur den organisatorischen und operativen Testrahmen vorgeben, die Teilnehmerdaten einrichten und auf Seite des Back Ends für einen möglichst reibungslosen Simulationsbetrieb sorgen. Darüber hinaus besteht natürlich auch die Möglichkeit, individuelle Testfälle bilateral mit dem Simulationsteam durchzuführen.

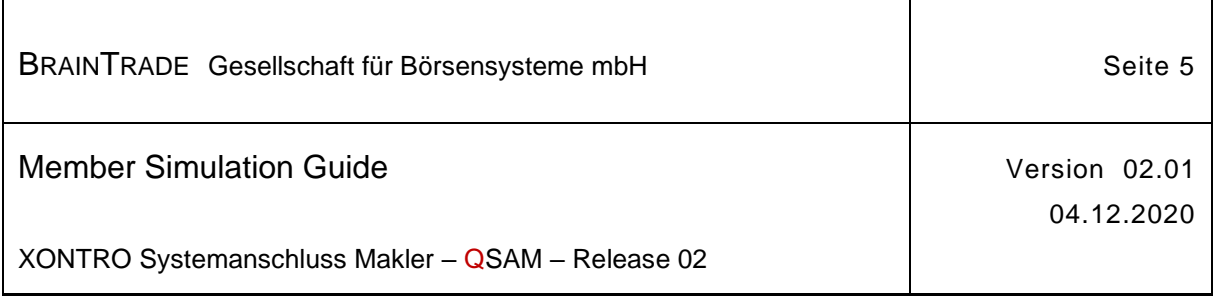

### **2.2 Wichtige Hinweise**

- Die Simulation findet in der Simulationsumgebung IMS27 statt.
- Nur angemeldete Teilnehmer können an der Simulation teilnehmen.
- Die Anmeldeunterlagen werden am 05.03.2021 per Mail an alle Mitglieder der QSAM Benutzergruppe versandt.
- **Der Anmeldeschluss für die Simulation ist der 26.03.2021.**
- Die Simulation des QSAM Release 02 beginnt am 05.04.2021.
- Die derzeit laufende permanente Simulation des XONTRO QSAM Release 01 endet zum 02.04. 2021.
- Die Simulation ist prinzipiell für alle derzeit in Produktion befindlichenTeilnehmer verbindlich. Ein Teilnehmer ist jedoch von seiner Verpflichtung zur Simulation entbunden, wenn er Vendoren mit dem XONTRO Versionsupdate betraut hat, die sich ihrerseits zur XONTRO-Simulation angemeldet haben.
- Parallel zum Systemanschluss für Makler kann auf Teilnehmerseite über die gleiche User-ID auch die XONTRO Dialoganwendung (3270-Emulation) benutzt werden. Die Simulationsteilnehmer können daher nahezu alle relevanten Requests und Broadcasts selbst erzeugen und somit ihre Testfälle weitgehend eigenständig abwickeln. Wir möchten Sie daher dringend bitten, von dieser effektiven und individuellen Testmöglichkeit regen Gebrauch zu machen.
- Alle Massen- oder Lasttests (z.B. Übermittlung von maschinell erzeugten Quotes) sind unbedingt im Vorfeld mit dem Simulationsteam abzustimmen.

#### **2.3 User-ID und Passwort**

Im Rahmen der Simulation erfolgt die Vergabe von User-ID und Passwort für die Simulationsumgebung IMS27 durch das Simulationsteam. Für jede zur Simulation angemeldete KV-Nummer wird eine User-ID und ein Passwort vergeben.

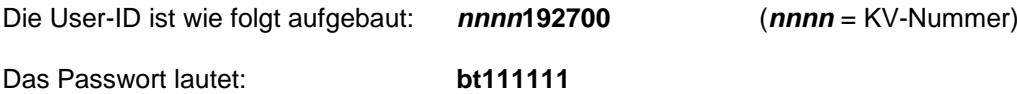

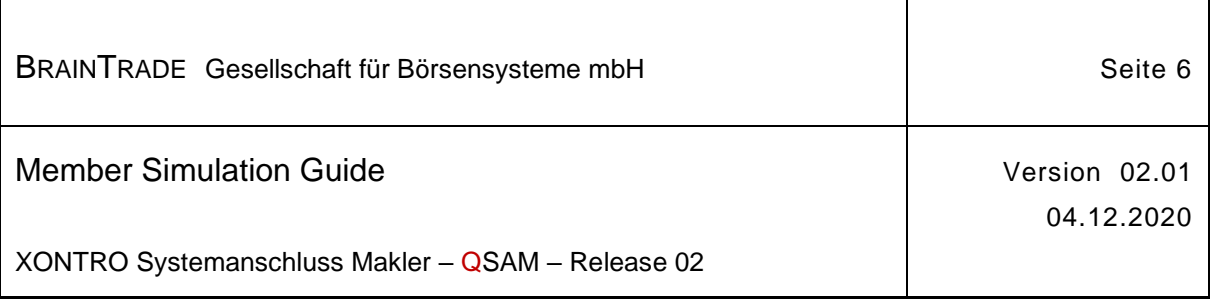

### **2.4 Terminplan**

Für die Simulation und den Produktionsstart des XONTRO QSAM Release 02 gelten die folgenden Termine. Geringfügige Abweichungen sind möglich. Eine Detailbeschreibung entnehmen Sie bitte Abschnitt 2.6 "Simulationskalender".

#### **Simulation**

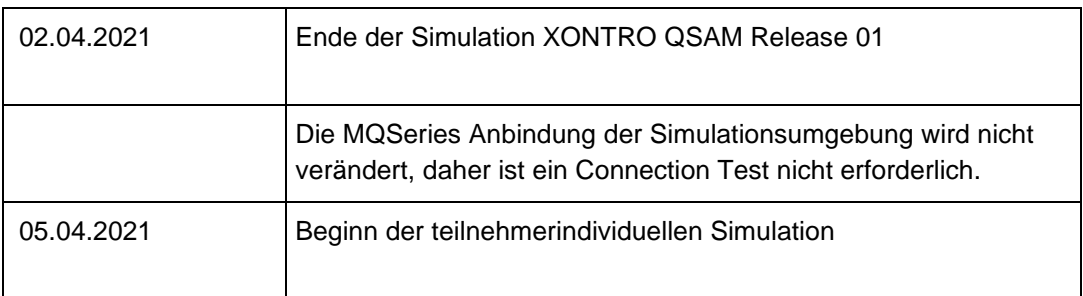

#### **Produktion**

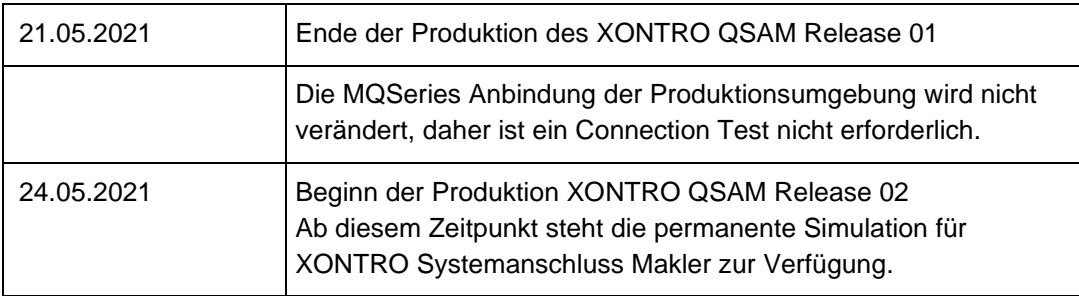

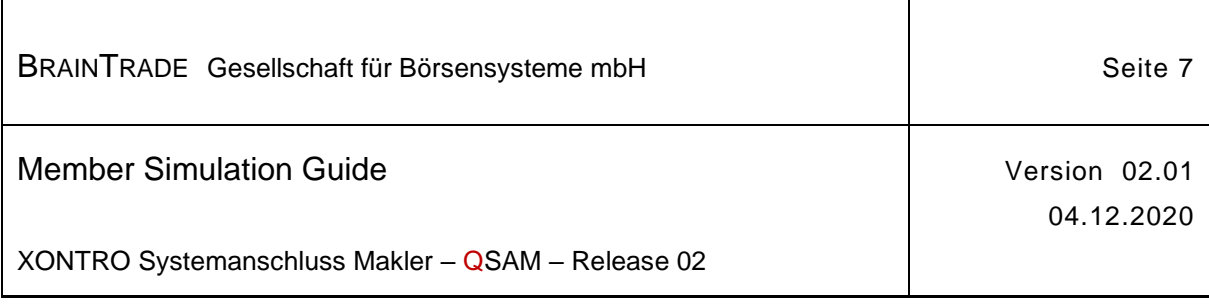

### **2.5 Schematischer Ablauf eines Simulationstages**

In der folgenden Übersicht wird noch einmal der schematische Ablauf eines Simulationstages dargestellt.

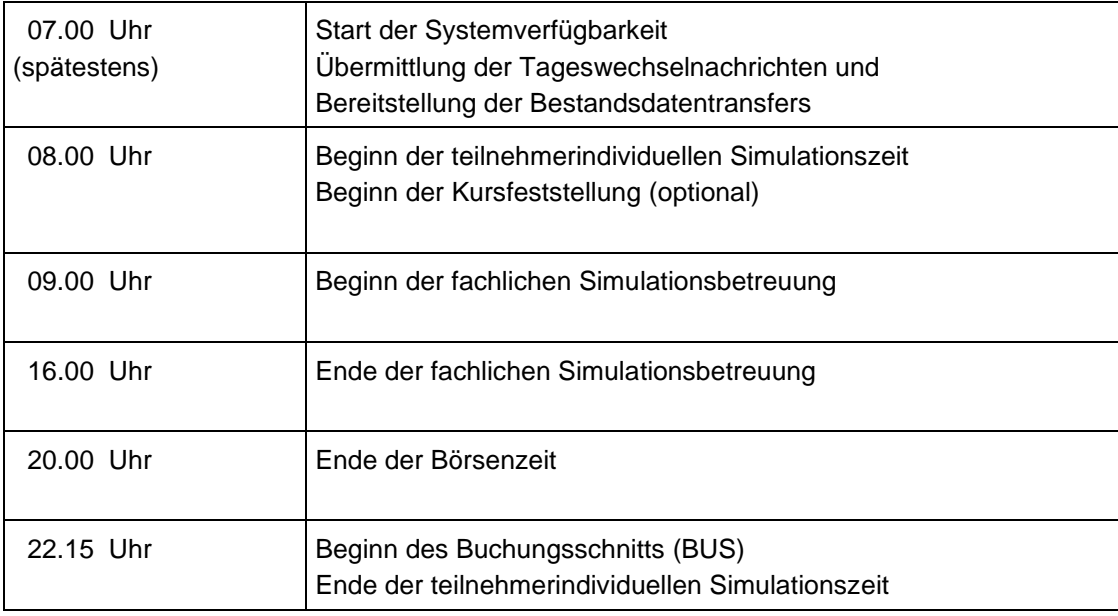

Das Simulationsteam<sup>1</sup> steht täglich in der Zeit von 8.30 Uhr bis 16.00 Uhr zur Verfügung.

In der Zeit von 16.00 Uhr bis zum Beginn des Buchungsschnittes (BUS) steht das System den Teilnehmern für individuelle Tests (optional) zur Verfügung. Eine fachliche Simulationsbetreuung ist in dieser Zeit jedoch nicht gegeben.

Sollte es im Rahmen der Simulation hinsichtlich der Systemverfügbarkeit, des Ablaufs des Buchungsschnittes und/oder der Tagesendverarbeitung zu Problemen kommen, können die Teilnehmer diese Informationen ab 07.30 Uhr unter der Rufnummer +49 – (0)69 – 589978 – 170 erfragen.

Bei längeren Unterbrechungen bzw. größeren Problemen während der Simulation erfolgt eine zeitnahe Benachrichtigung der technischen Ansprechpartner per E-Mail.

<sup>1</sup> siehe hierzu Abschnitt 3 "Ansprechpartner"

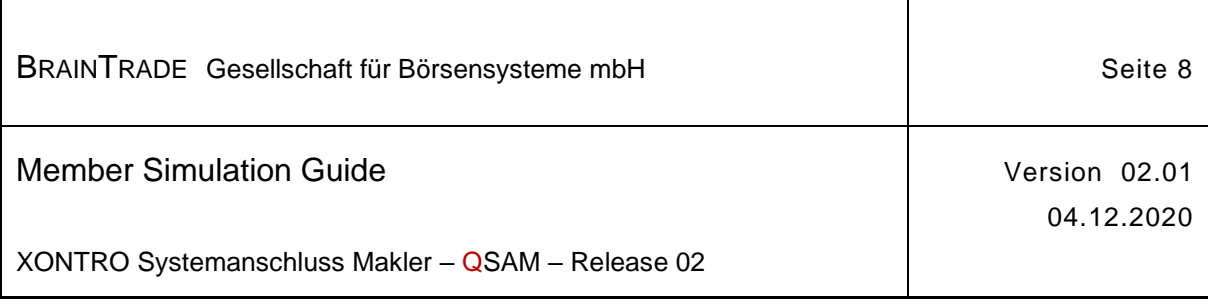

## **2.6 Simulationskalender**

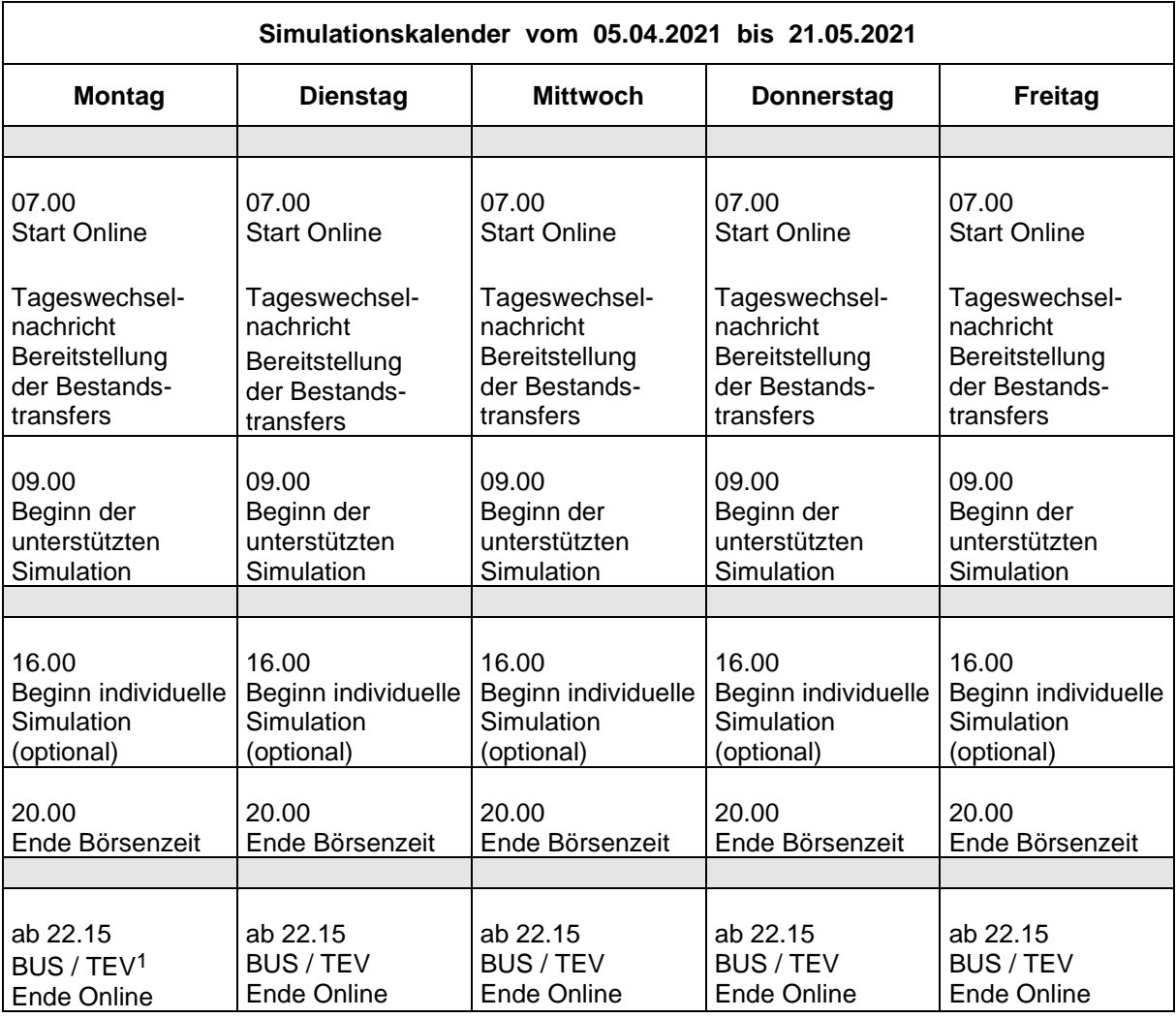

<sup>1</sup> Buchungsschnitt (BUS), Tagesendeverarbeitung (TEV) analog XONTRO Produktionssystem

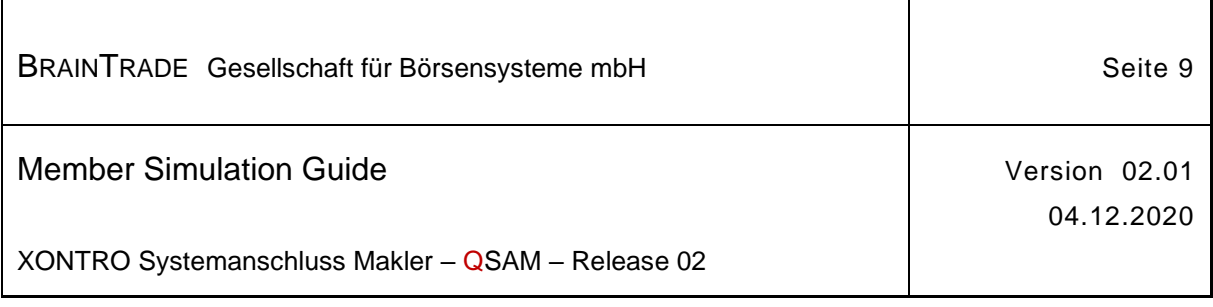

## **3 Ansprechpartner**

BRAINTRADE und die Deutsche Börse AG stellen während der Simulation den fachlichen und technischen Support der Teilnehmer in allen relevanten Fragestellungen sicher.

#### **BrainTrade Gesellschaft für Börsensysteme mbH**

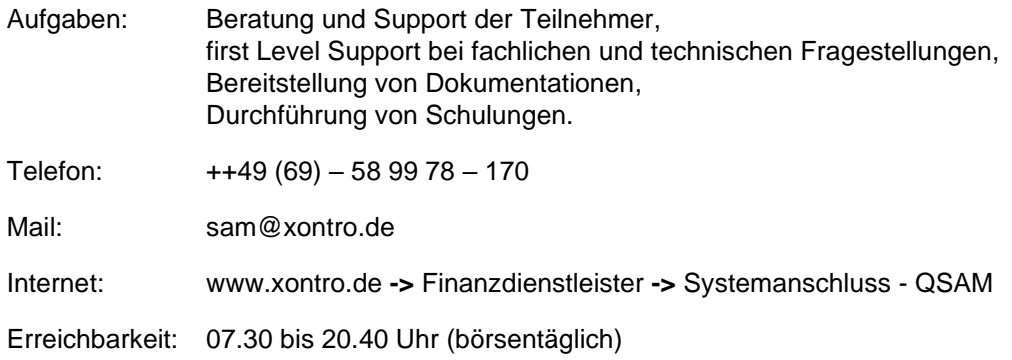